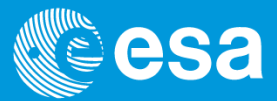

# **ESAC VOSpace Application**

**ESAC Science Data Center** Sara Nieto, Software Engineer at ESDC

Interop June 2015

European Space Agency

#### **Overview**

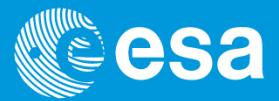

- Context
- Status
- Design
- How to access?
- Demo
- Future!

### **VOSpace purpose**

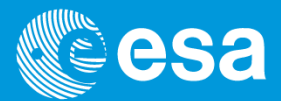

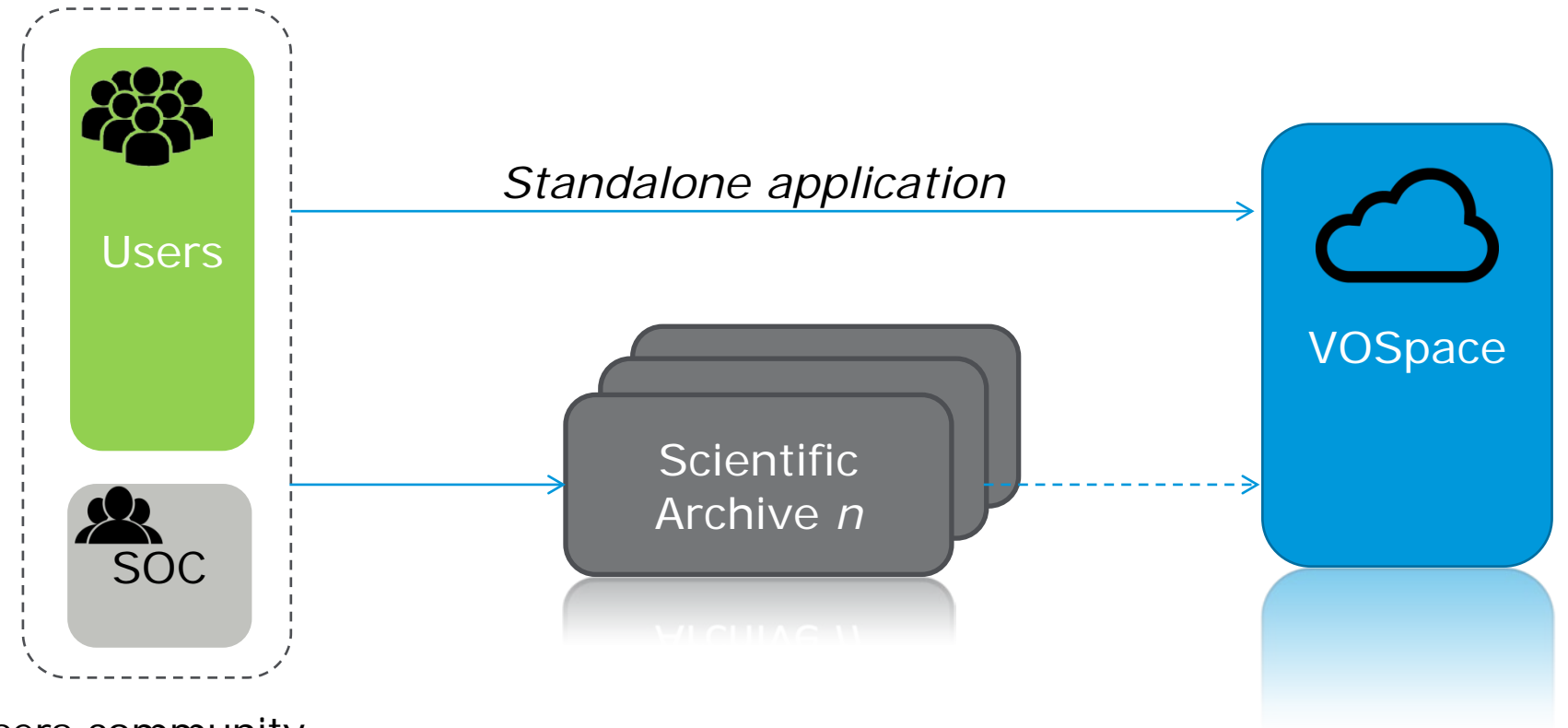

Users community

#### **Status, where are we now?**

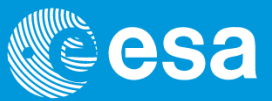

- **VOSpace specification v2.0**
- Operations supported:
	- Service metadata:
		- *Get protocols, views and properties*
	- Creating and manipulating data nodes:
		- *Create, move, copy and delete node*
	- Accessing metadata:
		- *Get and set node*
	- Transferring data:
		- *Client-initiated transfers: pushTo and pullFromVOSpace*
- Search and service-initiated transfers are **not supported**

#### **Status, where are we now?**

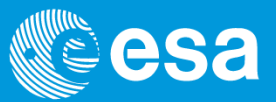

- Some service specific
	- JSON and XML for transfer information
	- **Private** user areas (quota)
	- Groups management
	- Specific properties: *userread*, *userwrite*
	- **Authentication** mechanisms
	- **New REST** operations:
		- **GET /share/user**
		- **GET /share/group**

### **Design & Architecture**

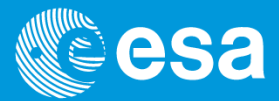

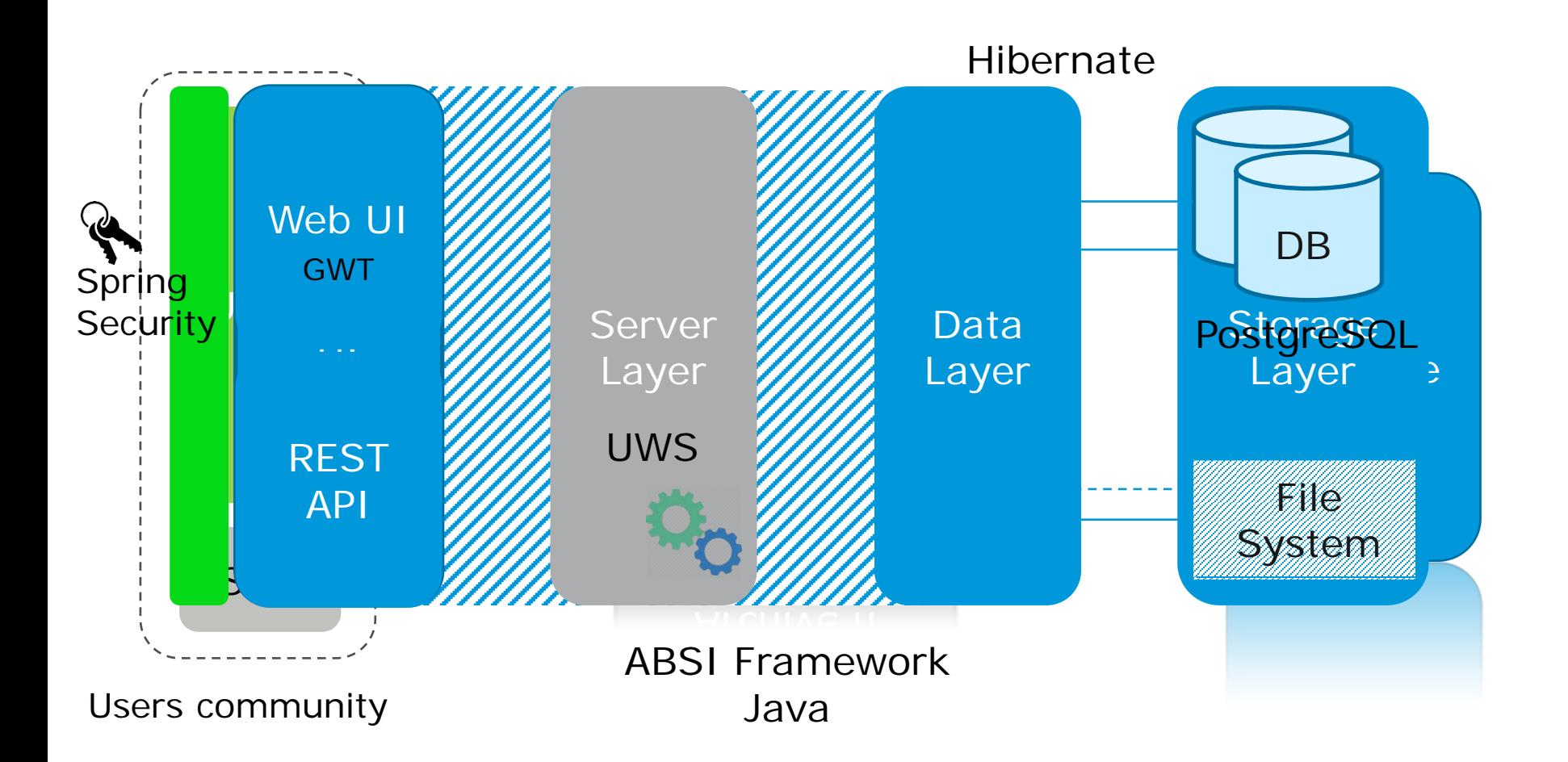

### **Security & Access**

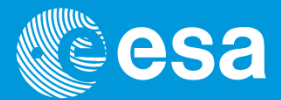

• What to secure?

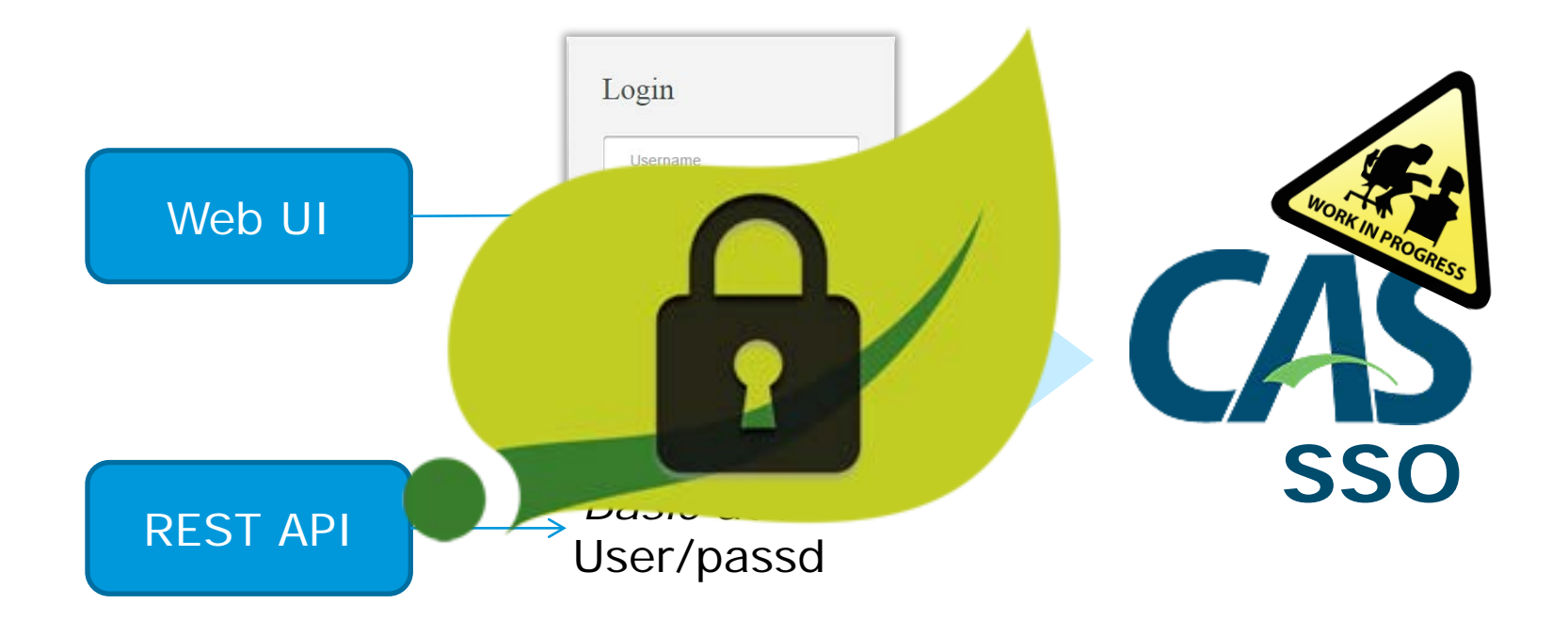

### **DEMO Time**

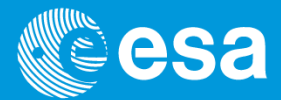

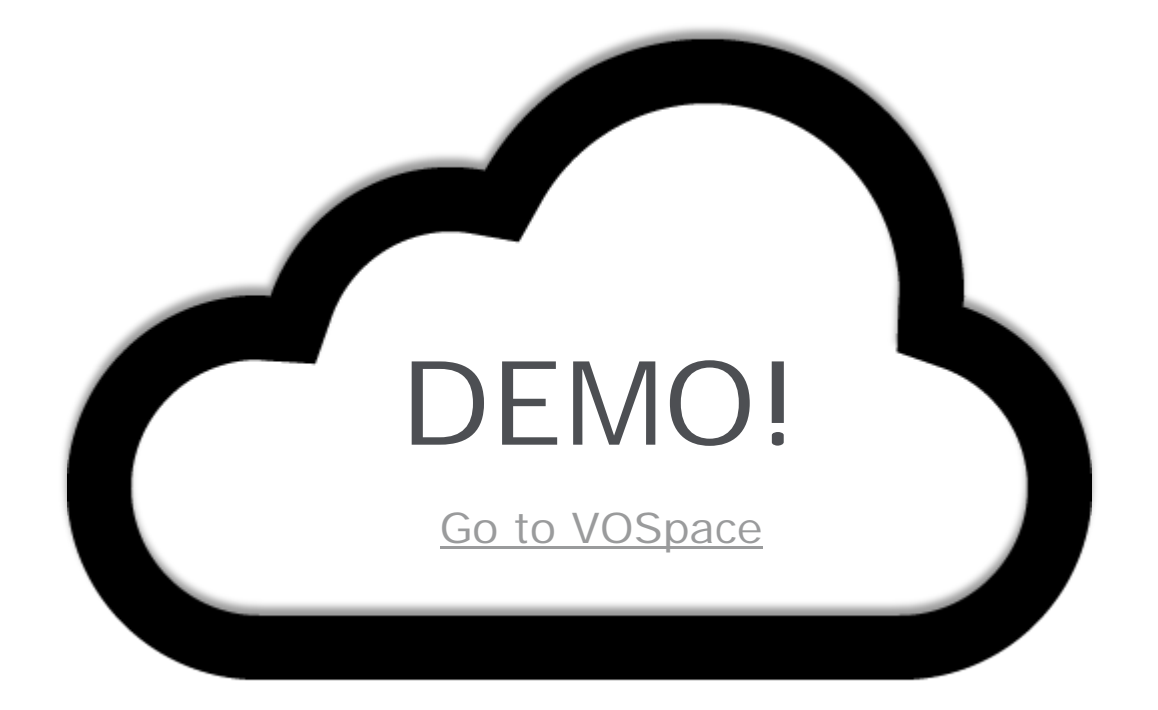

#### **REST API examples**

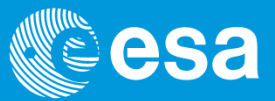

#### • **GET /servlet/properties**

```
<?xml version="1.0" encoding="UTF-8"?>
<vos:properties.xmlns:vos="http://www.ivoa.net/xml/VOSpace/v2.0">
      <accepts></vos:property uri="vos://esavo!vospace/properties#length" readOnly="false" />
               <vos:property uri="vos://esavolvospace/properties#date" readOnly="false" />
               <vos:property.uri="vos://esavolvospace/properties#description" readOnly="false" />
              <vos:property uri="vos://esavolvospace/properties#groupread" readOnly="false" />
              </os:property uri="vos://esavolvospace/properties#groupwrite" readOnly="false" />
              <vos:property uri="vos://esavolvospace/properties#userread" readOnly="false" />
              <vos:property uri="vos://esavo!vospace/properties#userwrite" readOnly="false" />
              </os:property uri="vos://esavo!vospace/properties#publicread" readOnly="false" />
              <vos:property uri="vos://esavolvospace/properties#mtime" readOnly="false" />
              <vos:property uri="vos://esavolvospace/properties#btime" readOnly="false" />
              </vos:property uri="vos://esavolvospace/properties#permission" readOnly="false" />
               ⊴/accepts>
      <provides />
       ≺contains>
              <vos:property uri="vos://esavolvospace/properties#btime" readOnly="false" />
              <vos:property uri="vos://esavolvospace/properties#length" readOnly="false" />
              </os:property uri="vos://esavolvospace/properties#description" readOnly="false" />
              <vos:property uri="vos://esavolvospace/properties#groupwrite" readOnly="false" />
              <vos:property uri="vos://esavolvospace/properties#date" readOnly="false" />
              </vos:property uri="vos://esavo!vospace/properties#userwrite" readOnly="false" />
              <vos:property uri="vos://esavolvospace/properties#userread" readOnly="false" />
              <vos:property uri="vos://esavolvospace/properties#mtime" readOnly="false" />
       \leqcontains>
```
European Space Agency

### **REST API examples**

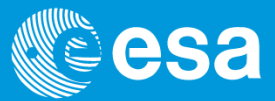

#### • **GET /servlet/nodes/snieto/Euclid/EA.zip**

```
<?xml version="1.0" encoding="UTF-8"?>
<vos:node.xmlns:vos="http://www.ivoa.net/xml/VOSpace/v2.0" xmlns:xsi="http://www.w3.org/2001/XMLSchema-instance"
xsitype="vos:UnstructuredDataNode" uri="vos://esavolvospace/snieto/Euclid/EA.zip" busy="false">
       <vos:properties>
              <vos:property uri="vos://esavolvospace/properties#mtime" readOnly="false">06/12/2015 14:22:58</vos:property>
              <vos:property uri="vos://esavolvospace/properties#btime" readOnly="false">06/12/2015 14:22:58</vos:property>
              <vos:property uri="vos://esavolvospace/properties#length" readOnly="false">81096253</vos:property>
       </wostproperties>
</wos:node>
```
#### • **PUT /servlet/nodes/snieto/new-node**

```
<?xml version="1.0" encoding="UTF-8"?>
<vos:node.xmlns:vos="http://www.ivoa.net/xml/VOSpace/v2.0" xmlns:xsi="http://www.w3.org/2001/XMLSchema-instance"
xsitype="vos:ContainerNode" uri="vos://esavolvospace/snieto/new-node">
      <vos:properties>
              <vos:property uri="vos://esavo!vospace/properties#btime" readOnly="false">06/12/2015 17:14:50</vos:property>
              <vos:property uri="vos://esavolvospace/properties#mtime" readOnly="false">06/12/2015 17:14:50</vos:property>
              <vos:property uri="vos://esavolvospace/properties#date" readOnly="false">18/06/2015 00:00:00</vos:property>
              <vos:property uri="vos://esavo!vospace/properties#length" readOnly="false">4096</vos:property>
              <vos:property uri="vos://esavo!vospace/properties#description" readOnly="false">Test node.</vos:property>
              </wostproperties>
      \leqvos:nodes />
```
### **REST API examples**

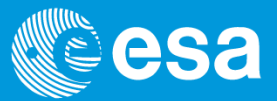

#### • **GET /servlet/share**

```
{"Nodes":[
  {"Owner":
   {"Name":"jgonza01",
   "FullName":"Juan Gonzalez"},
   "Type":"ContainerNode",
   "Uri":"vos://esavo!vospace/jgonza01/test",
   "Role":"editor",
   "Properties":[
      {"Value":"4096", "Uri":"vos://esavo!vospace/properties#length", "Readonly":false},
      {"Value":"snieto", "Uri":"vos://esavo!vospace/properties#userwrite", "Readonly":false},
      {"Value":"10/12/2014 16:00:00", "Uri":"vos://esavo!vospace/properties#btime", "Readonly":false},
      {"Value":"10/12/2013 16:00:00", "Uri":"vos://esavo!vospace/properties#mtime", "Readonly":false}]}]
```
}

#### **Future Plans**

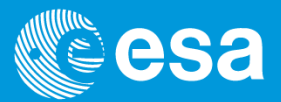

- Next plans
	- CAS SSO Implementation
	- **Integration within the Gaia archive**
	- Implementation VOSpace spec. v2.1
		- Server-initiated transfers
		- Search (Apache Lucene)
	- Interoperability testing
	- Migrate infrastucture

### **More Information**

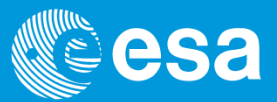

#### • Sites:

- Documentation online
- Source code will be publicly available in Github.
- Email: [sat\\_euclid@sciops.esa.int](mailto:sat_euclid@sciops.esa.int)

[snieto@sciops.esa.int](mailto:snieto@sciops.esa.int)

## Thanks for listening!

#### **Questions**

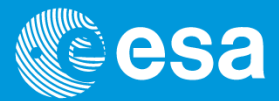

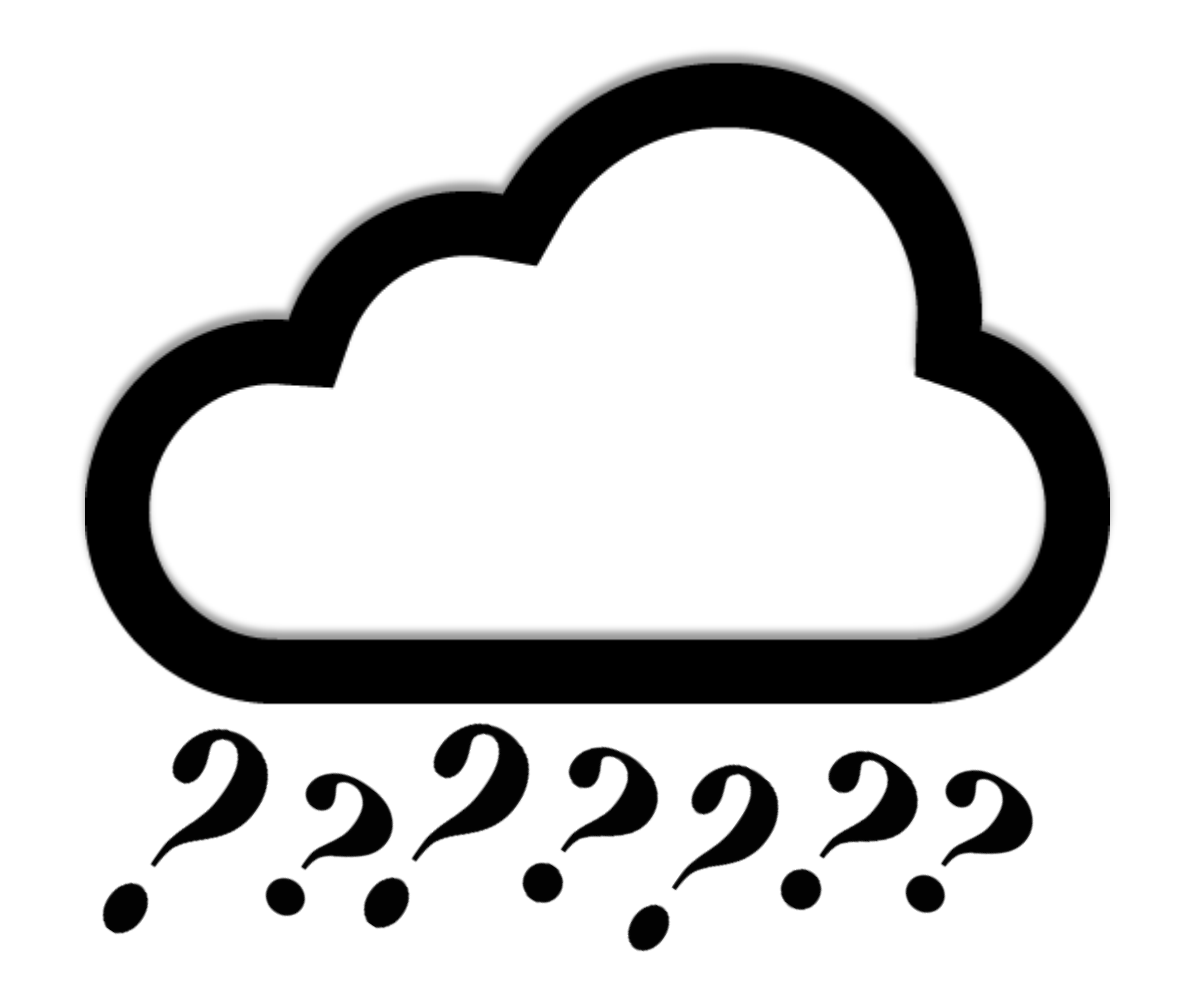

ESAC VOSpace Implementation | ESDC | Interop June 2015

European Space Agency